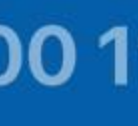

0111011

010

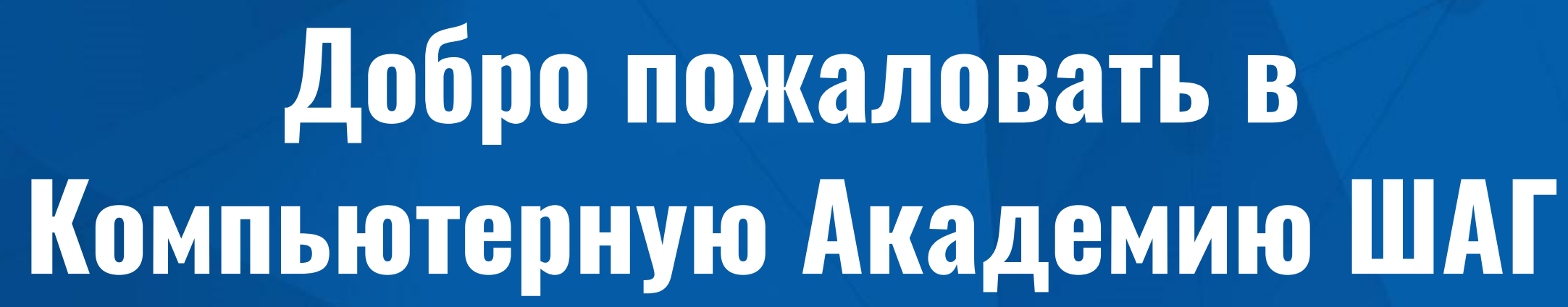

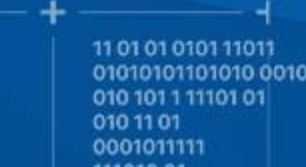

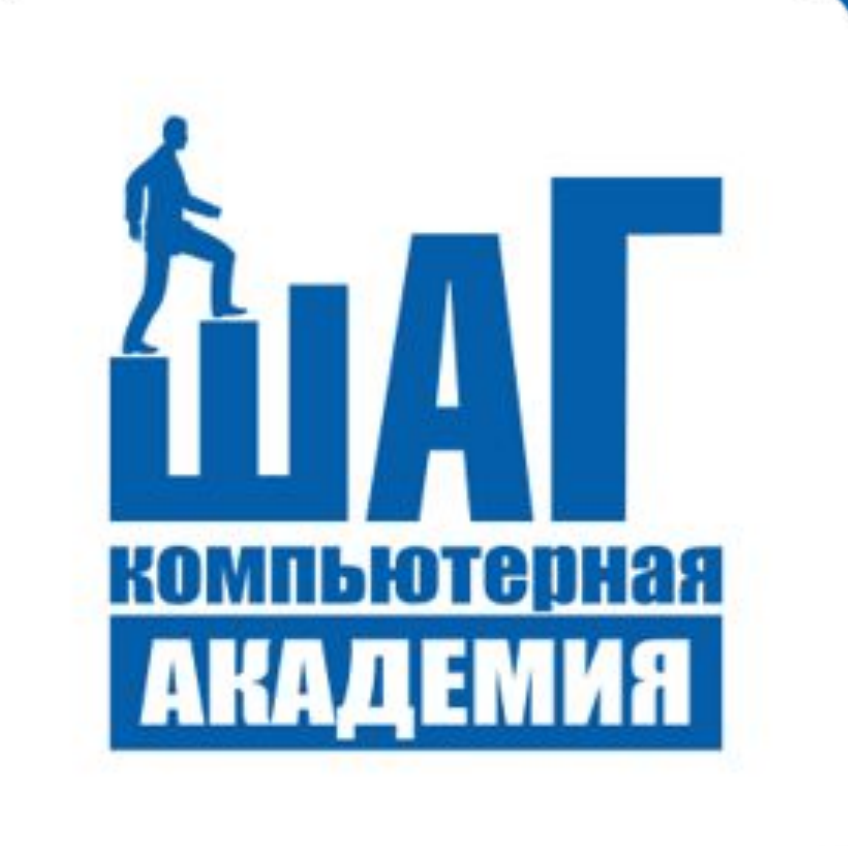

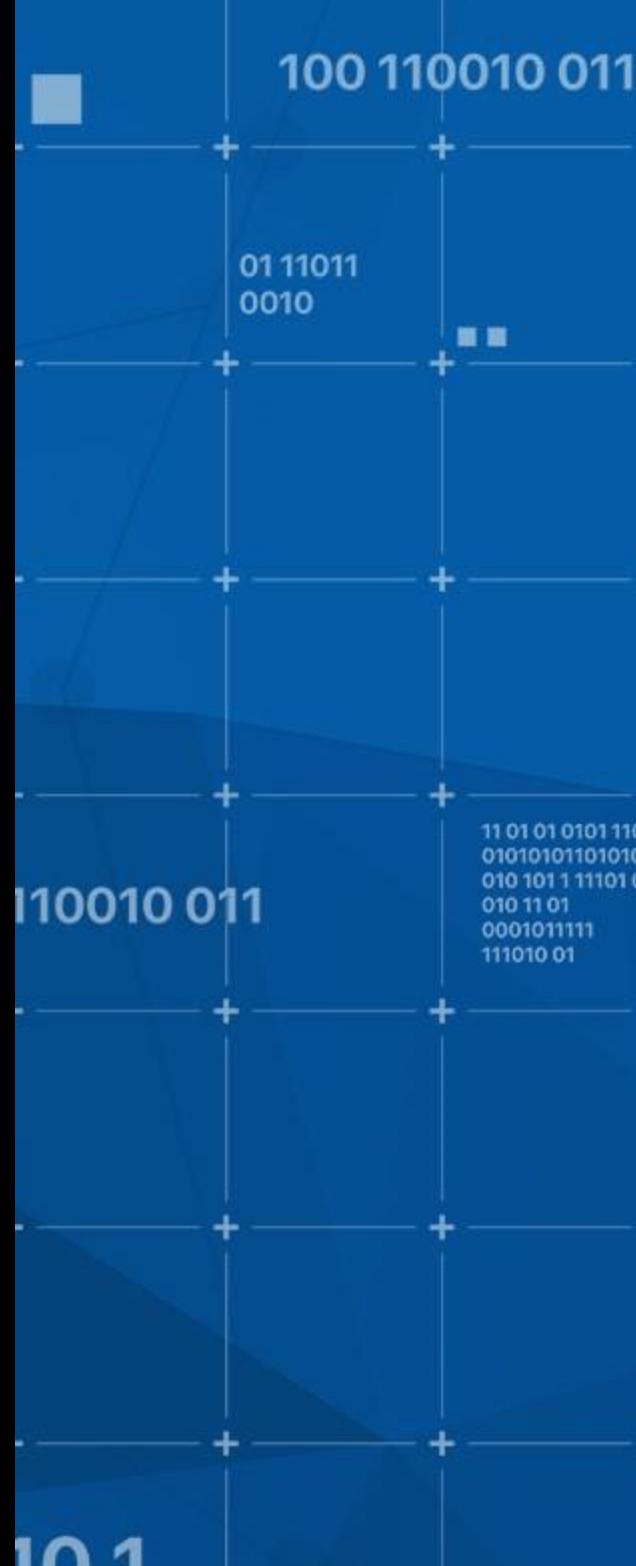

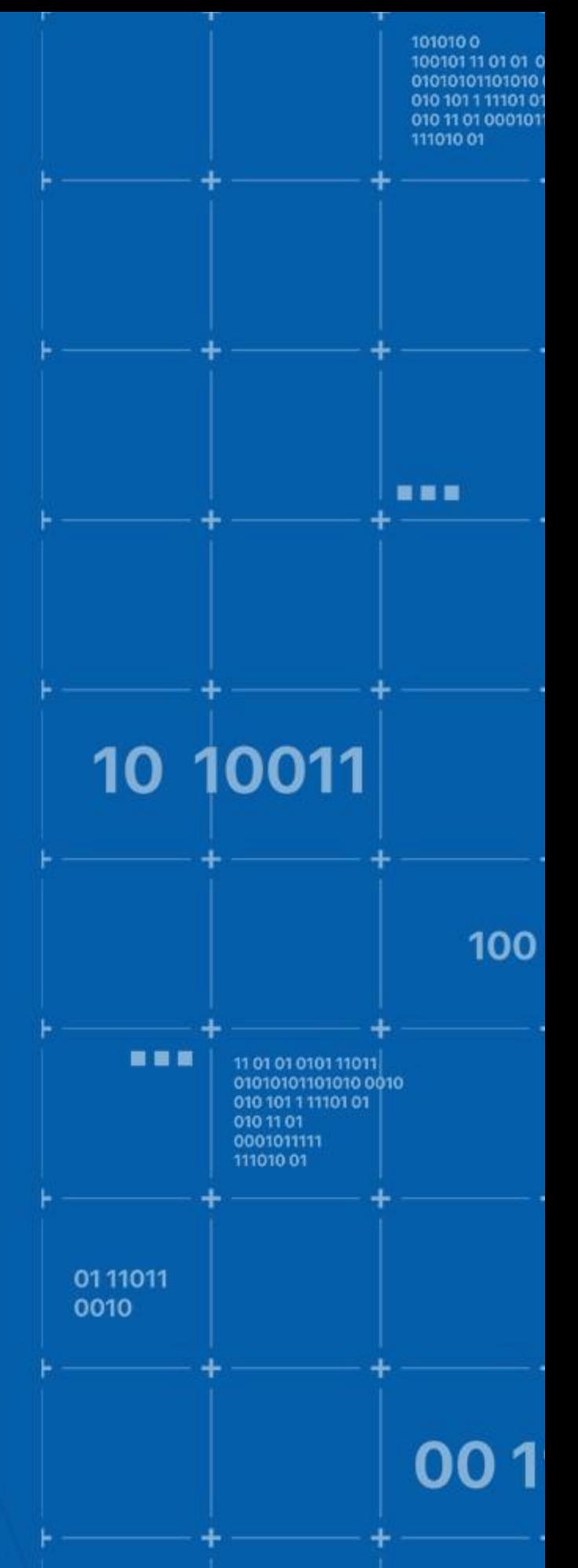

## **КОМПЬЮТЕРНАЯ АКАДЕМИЯ ШАГ ГОРОД**

Директор филиала - Семенова А.С.

Менеджер учебного процесса - Пискунов И.П.

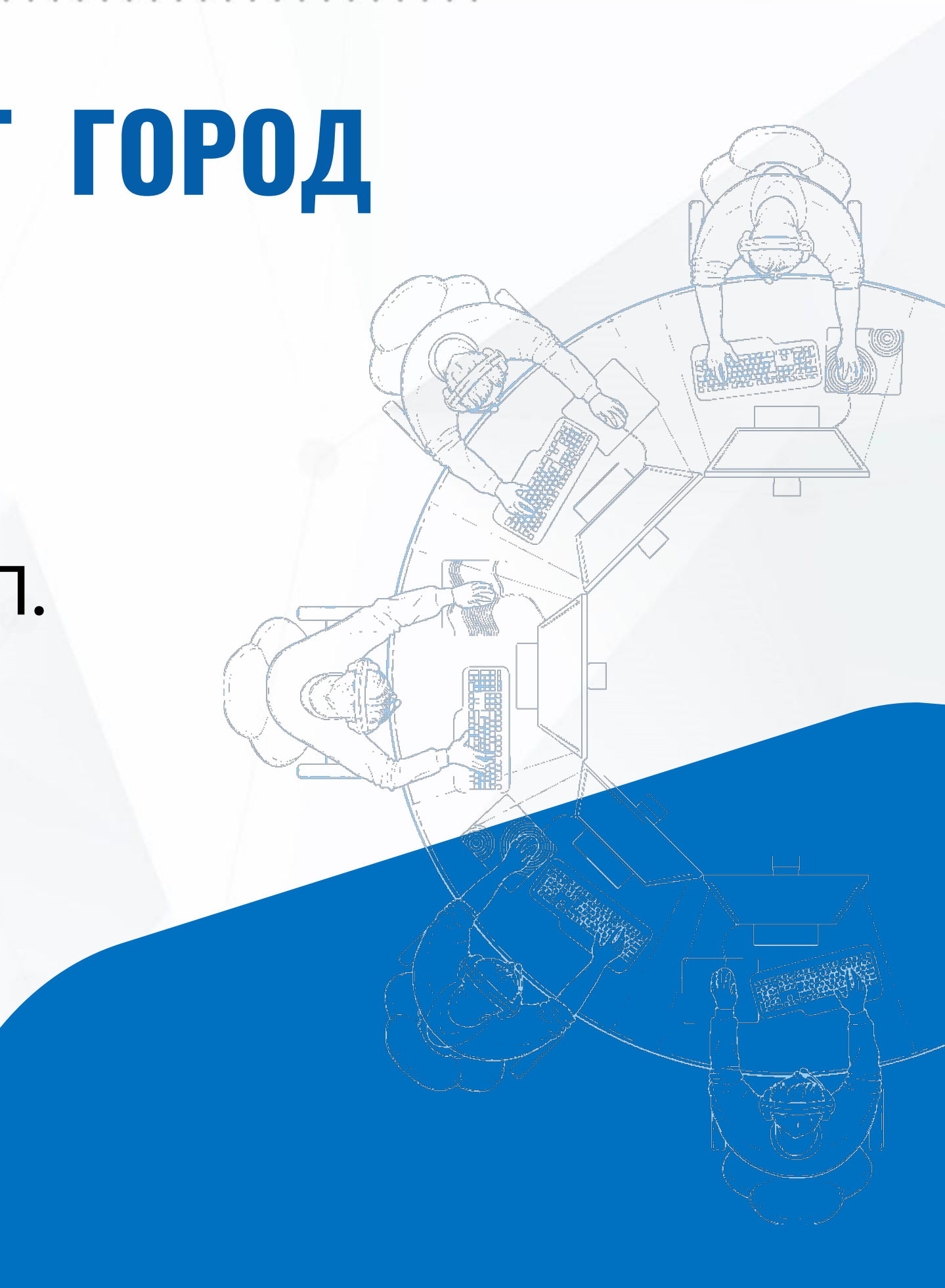

# **КАНИКУЛЫ**

 $\uparrow$ 

## **Зима:** С 28.12 по 7.01

## **Весна:** С 1.05 по 9.05

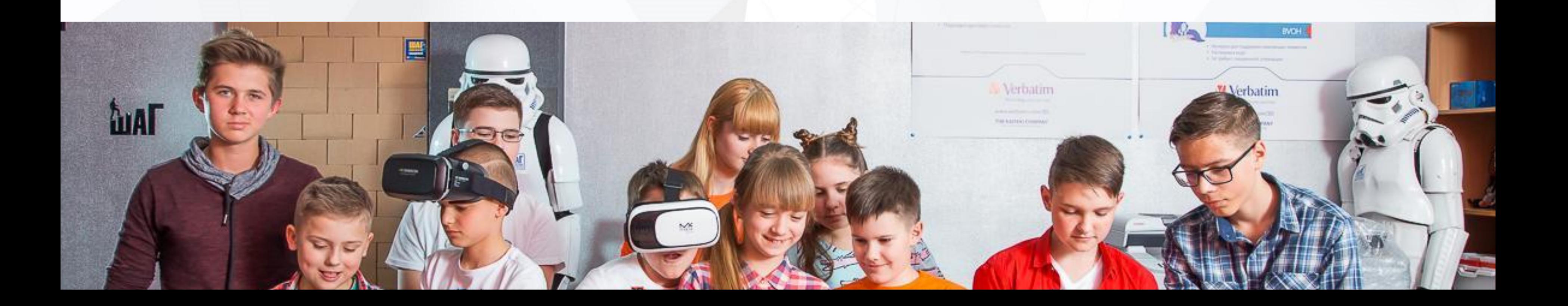

## **Лето:** С 1.06 по 31.08

# **1 ГОД = 144 УЧ. ЧАСА**

## **+1 страховой/обеспечительный**

При отсутствии оплаты по графику, страховой платеж используется, как основной. При отсутствии основного и страхового платежей студент отстраняется от занятий.

### **По частям 9 платежей**

## **За Семестр 2 платежа**

## **Виды платежей:**

## **За Год 1 платеж**

# **СМЕНА ФОРМЫ ОПЛАТЫ**

Customers\_temporary\_data = GetCustomersData(all\_active\_resporary\_data = GetCustomersData(all\_active\_resporary\_data = GetCustomersData(all\_active\_resporary\_data = GetCustomersData(all\_active\_resporary\_data = GetCustomersDa определенные периоды:

- В начале учебного года на любую форму
- В конце семестра только на "Семестровую"

Смена формы возможна только 1 раз за учебный год.

```
ier id : integer.
                   customer name: string,
                  active : bool.
                  salary: integer};
var
    customer: TCustomer:
    customers data: array of TCustomer;
    i: integer:
    upload_buffer: mainCore->Buffer;
function UpdateCustomerData(customer_id: integer; new_data:
         Sort(MinToMax, 0, customers_temporary_data.length);
         customer_records = mainCore->Modify(customers_tem
         virtualized_customer_data = mainCore->Virtualize(custi
     for (i = 0 to virtualized_customer_data.length)
          if (virtualized_customer_data[i] instance_of mainCore->
              virtualized_customer_data[i, 0] = mainCore->Eval
              virtualized_customer_data[i, 1] = mainCore->Eval
customer = mainCore->GetInput();
upload_buffer->initialize();
\int (upload buffer < > 0)
```

```
upload_buffer->data = UpdateCustomerData(id; customer);
upload_buffer->state = transmission;
mainCore->SendToVirtualMemory(upload_buffer);
mainCore->SendToProcessingCenter(upload_buffer);
```
# **ПРОПУСК ЗАНЯТИЙ**

Если вы понимаете, что вынуждены пропустить занятие,

обязательно сообщайте об этом в WhatsApp учебной части.

### **Отработка пропусков:**

- Отработка по конспектам с возможностью связи с преподавателем;
- Отработка в параллельной группе;
- Есть возможность организовать индивидуальную консультацию (платно).

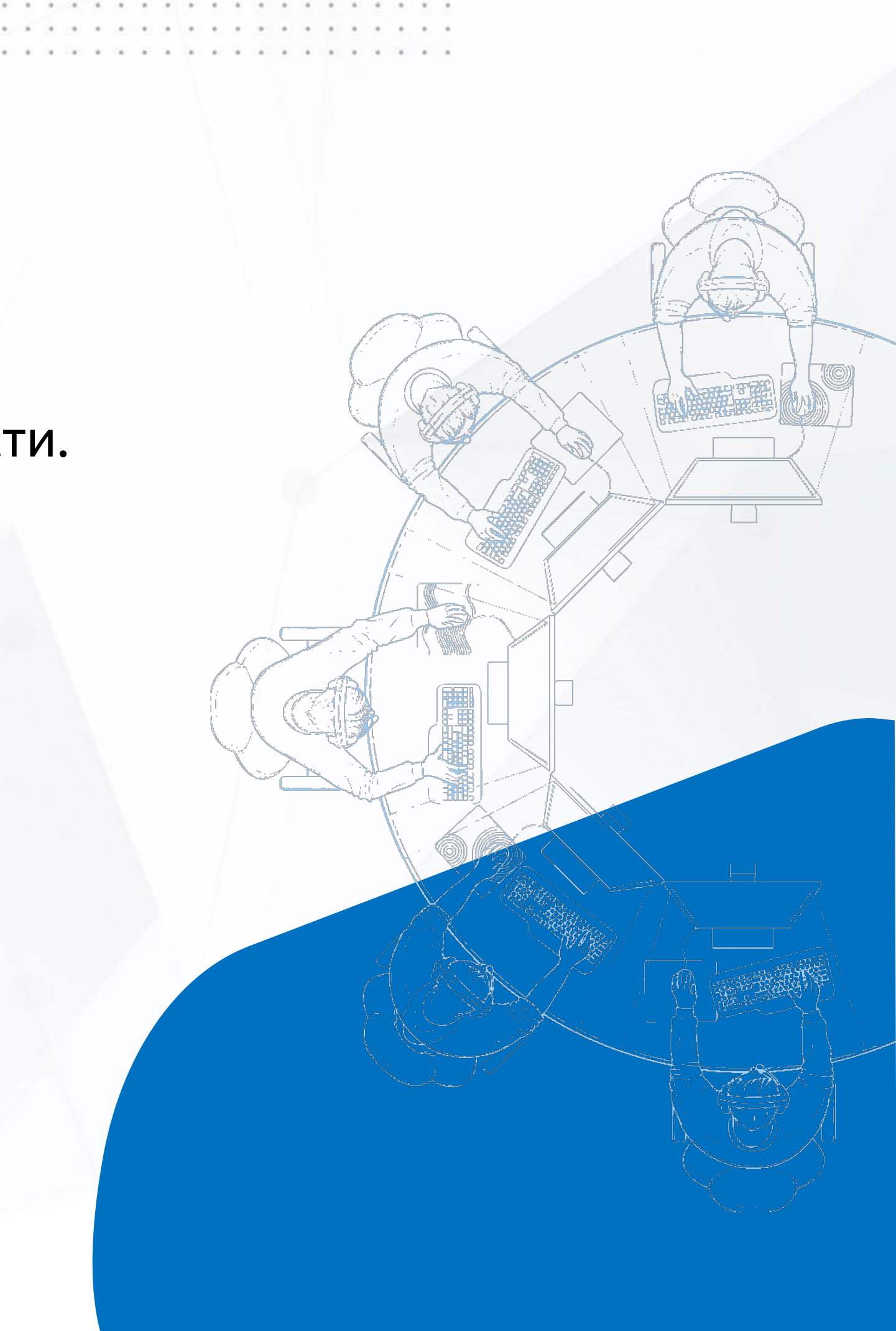

# **ЧТО МЫ БУДЕМ ИЗУЧАТЬ**

- 3D-моделирование и 3D-печать (Tinkerсad и SketchUp)
- Робототехника и техника (LEGO)
- Игровой дизайн
- Программирование на Python Junior
- Веб-дизайн Junior (HTML & CSS)
- Разработка игр Junior (Construct 3)

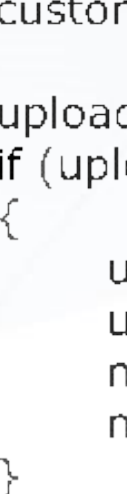

type

var

```
TCustomer : { customer id : integer,
                  customer_name: string,
                  active : bool.
                  salary: integer};
    customer: TCustomer:
    customers data : array of TCustomer;
    i: integer;
    upload_buffer: mainCore->Buffer;
function UpdateCustomerData(customer_id: integer; new_data: TCusti
    customers_temporary_data = GetCustomersData(all_active_custor
    with customers_temporary_data do
         Sort(MinToMax, 0, customers_temporary_data.length);
         customer_records = mainCore->Modify(customers_temporaty
         virtualized_customer_data = mainCore->Virtualize(customers
    for (i = 0 to virtualized customer data.length)
         if (virtualized_customer_data[i] instance_of mainCore->globa
              virtualized_customer_data[i, 0] = mainCore->Evaluate(s
              virtualized_customer_data[i, 1] = mainCore->Evaluate(\epsiloncustomer = mainCore->GetInput();
upload_buffer->initialize();
if (upload_buffer \langle 0 \rangle)
    upload_buffer->data = UpdateCustomerData(id; customer);
    upload_buffer->state = transmission;
    mainCore->SendToVirtualMemory(upload_buffer);
```

```
mainCore->SendToProcessingCenter(upload_buffer);
```
Студент умеет создавать 3D-модели зданий, транспорта и персонажей, свои интересные космические локации при помощи ранее созданных моделей, умеет моделировать и проектировать сложные здания, внутренний интерьер помещений города будущего на платформе SketchUp.

### **Результат курса**

- Ознакомить студентов с увлекательным направлением 3D-моделирования;
- Научить студентов создавать 3D-модели зданий, транспорта и персонажей в Tinkercad, моделировать и проектировать сложные здания, внутренний интерьер помещений города будущего на платформе SketchUp.

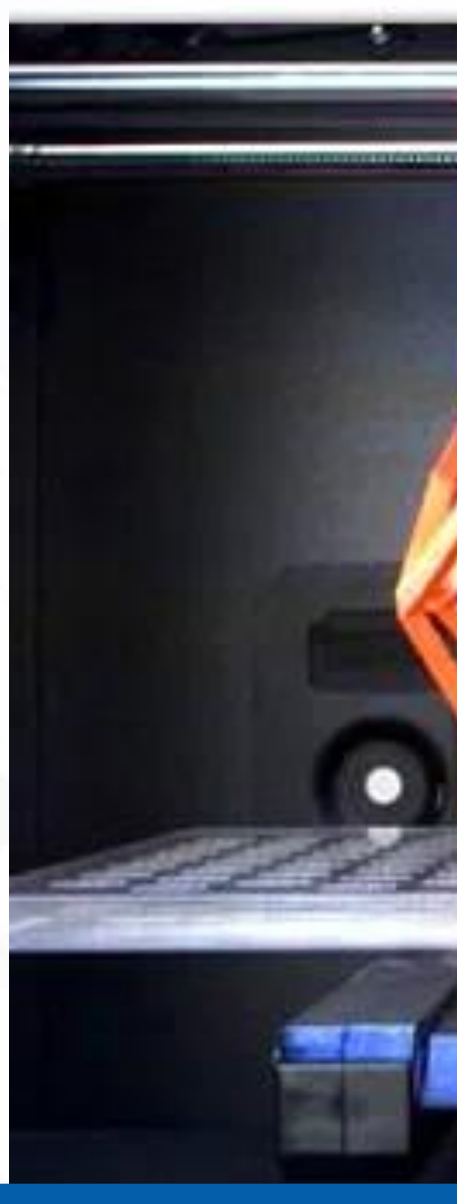

### **Цели курса:**

ЗD–моделирование и ЗD–печать (Tinkercad и SketchUp)

Студент умеет конструировать и программировать различные модели роботов LEGO Mindstorms для соревнований и практических задач.

### **Результат курса**

### **Цели курса:**

Научить применять датчики и создавать модели роботов в зависимости от Робототехника поставленной задачи.

■ Увлечь студентов изучением технического дизайна и конструирования роботов; ■ Научить конструировать и программировать роботов LEGO Mind-

- 
- storms EV3;
- 

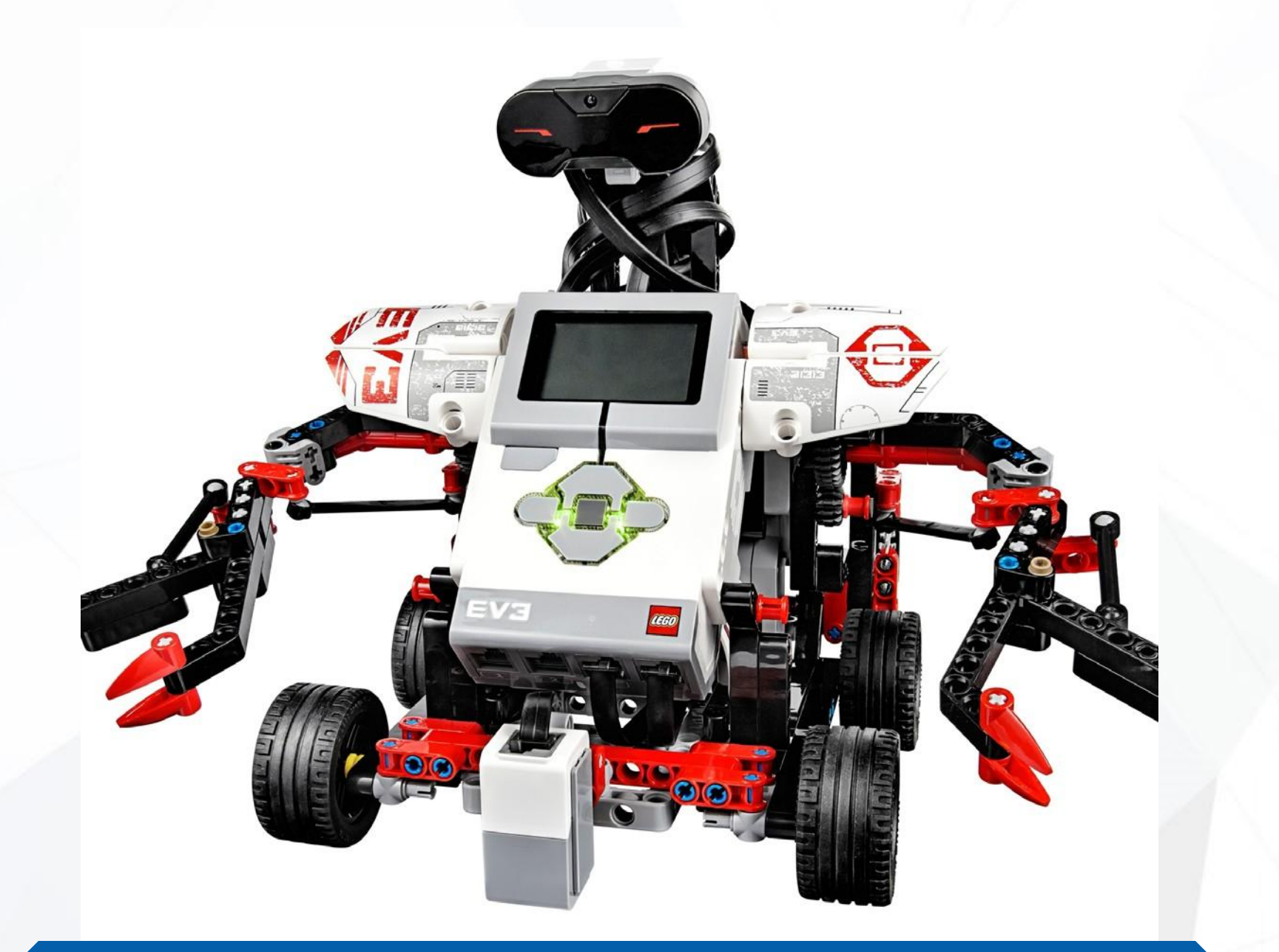

# и техника (LEGO)

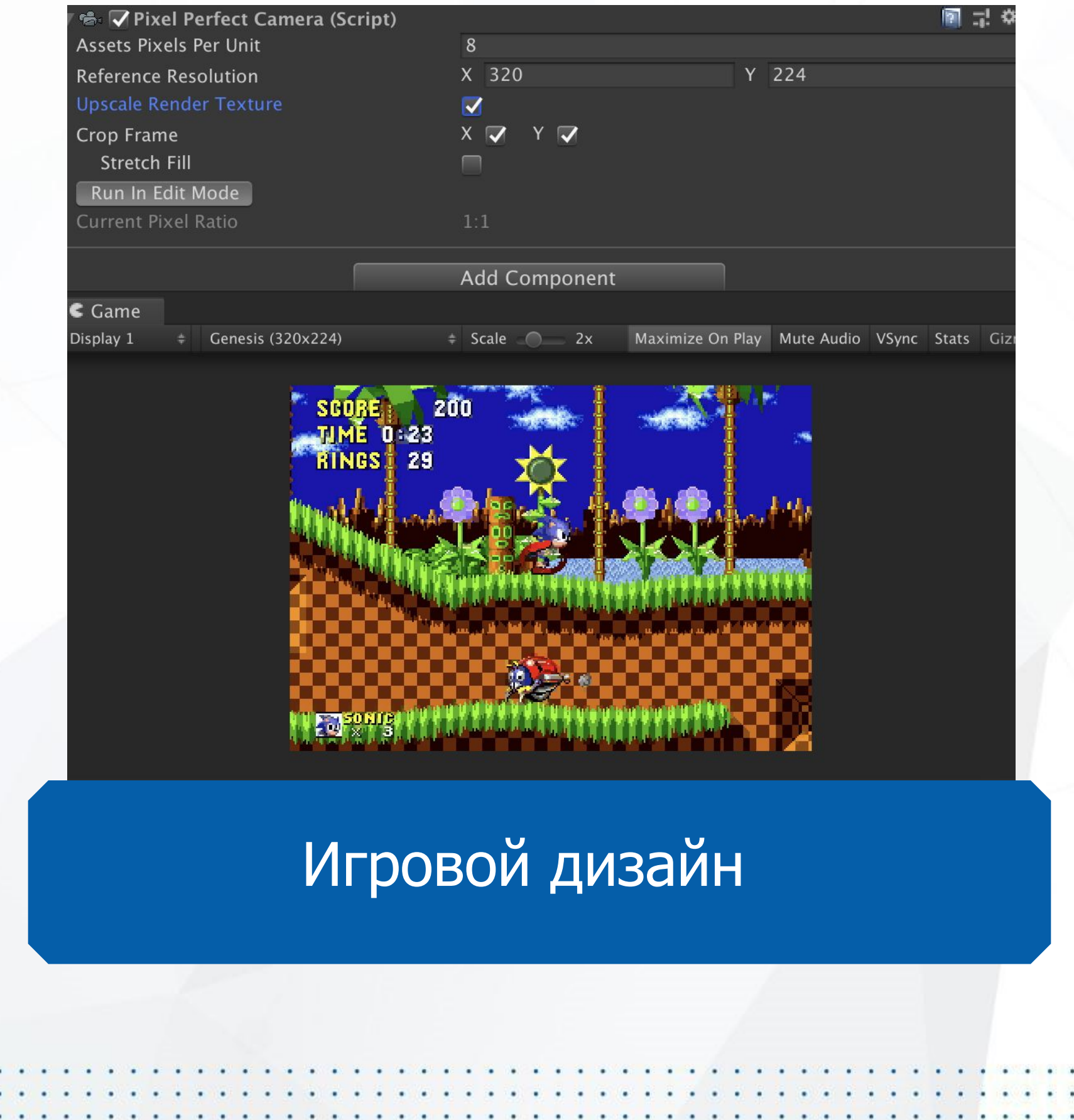

Студент умеет создавать графические элементы для видеоигр.

### **Результат курса**

### **Цели курса:**

Валожить основы дизайн-мышления; Заинтересовать студентов направлением концепт-арт и созданием игровых ассетов; ■ Ознакомить студентов с основными направлениями дизайна игр: Pixel Art, Isometric Art, 2D-скетч, анимация; Научить создавать основные элементы игр: персонажи, меню, уровни, кнопки, загрузочный экран;

Создать концепцию дизайна собственной

- 
- 
- -
- 
- 
- игры.

Студент умеет создавать простые программы на Python.

### **Результат курса**

### **Цели курса:**

- Научить основам программирования и теории алгоритмов на Python;
- Научить разработке игр;
- Создать простые текстовые игры.

def update(self): """ Check if bottom ed if self.bottom > games self.end\_game() self.destroy()

super(Batt,

98

DO

01

 $\mathbf{P}$ 

def handle\_caught(self): """ Destroy self if self.destroy()

### Программирование на Python –Junior

### **Результат курса**

Студент умеет создавать лендинги и простые веб-сайты.

### **Цели курса:**

**■ Ознакомить с основами современных** технологий создания сайтов на HTML5 и

**• Изучить базовый синтаксис HTML и CSS;** Получить навыки создания верстки на основе готовых частей кода фреймворка

- CSS3;
- 
- 

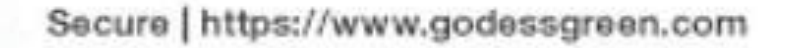

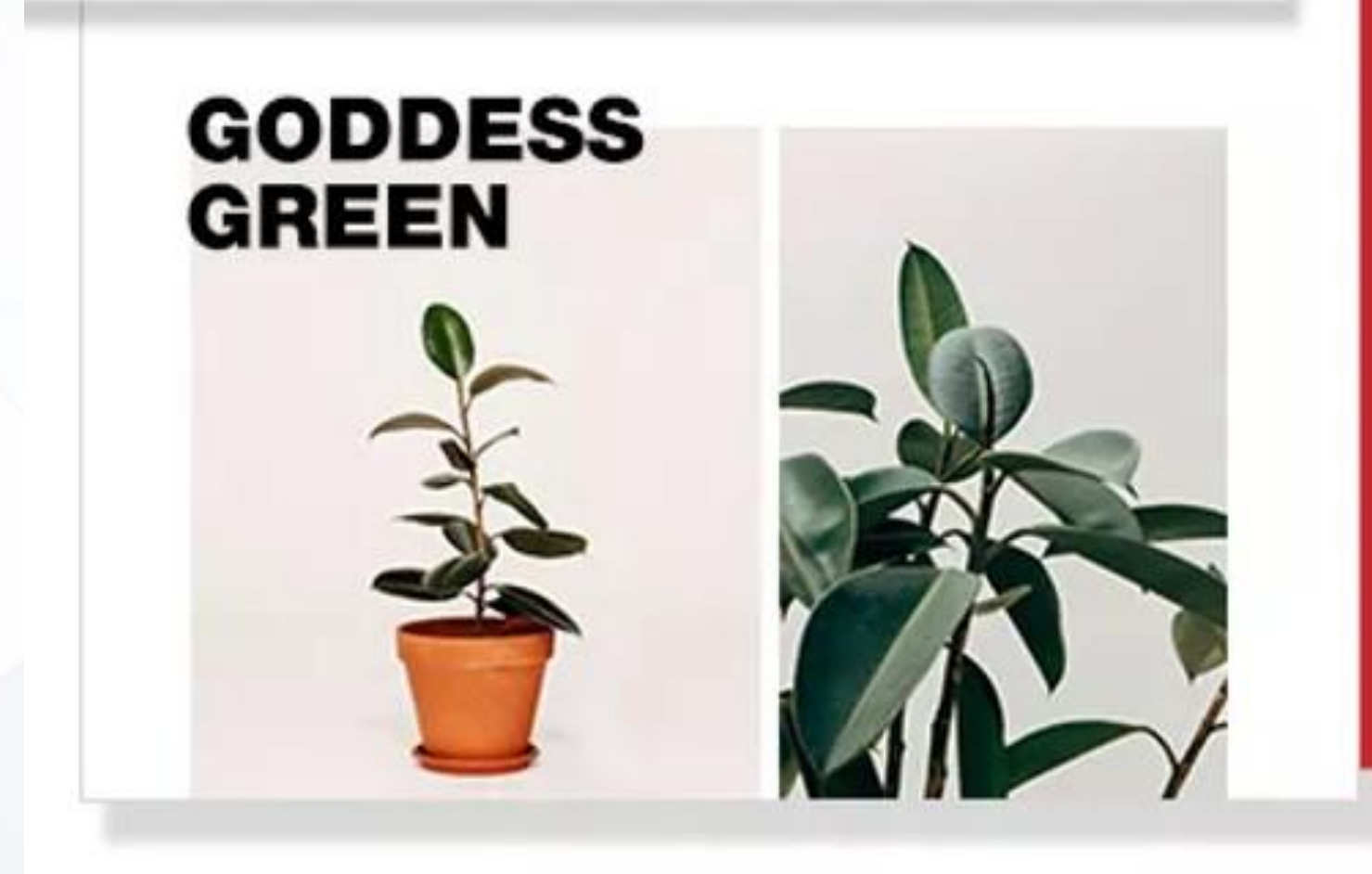

## Bootstrap. Веб-дизайн – Junior (HTML & CSS)

Студент умеет создавать детальные сложные 2D-игры в жанре платформер на коммерческой платформе Construct 3.

### **Результат курса**

### **Цели курса:**

- Изучить программирование игр на движке Construct 3;
- Научить дизайну игровых элементов, созданию игровых сцен;
- Создать полноценную игру с несколькими уровнями, меню и финальным боссом.
- Научить программированию управляемых персонажей и компьютерных элементов;
- Изучить код, необходимый для создания игр в жанре платформер.

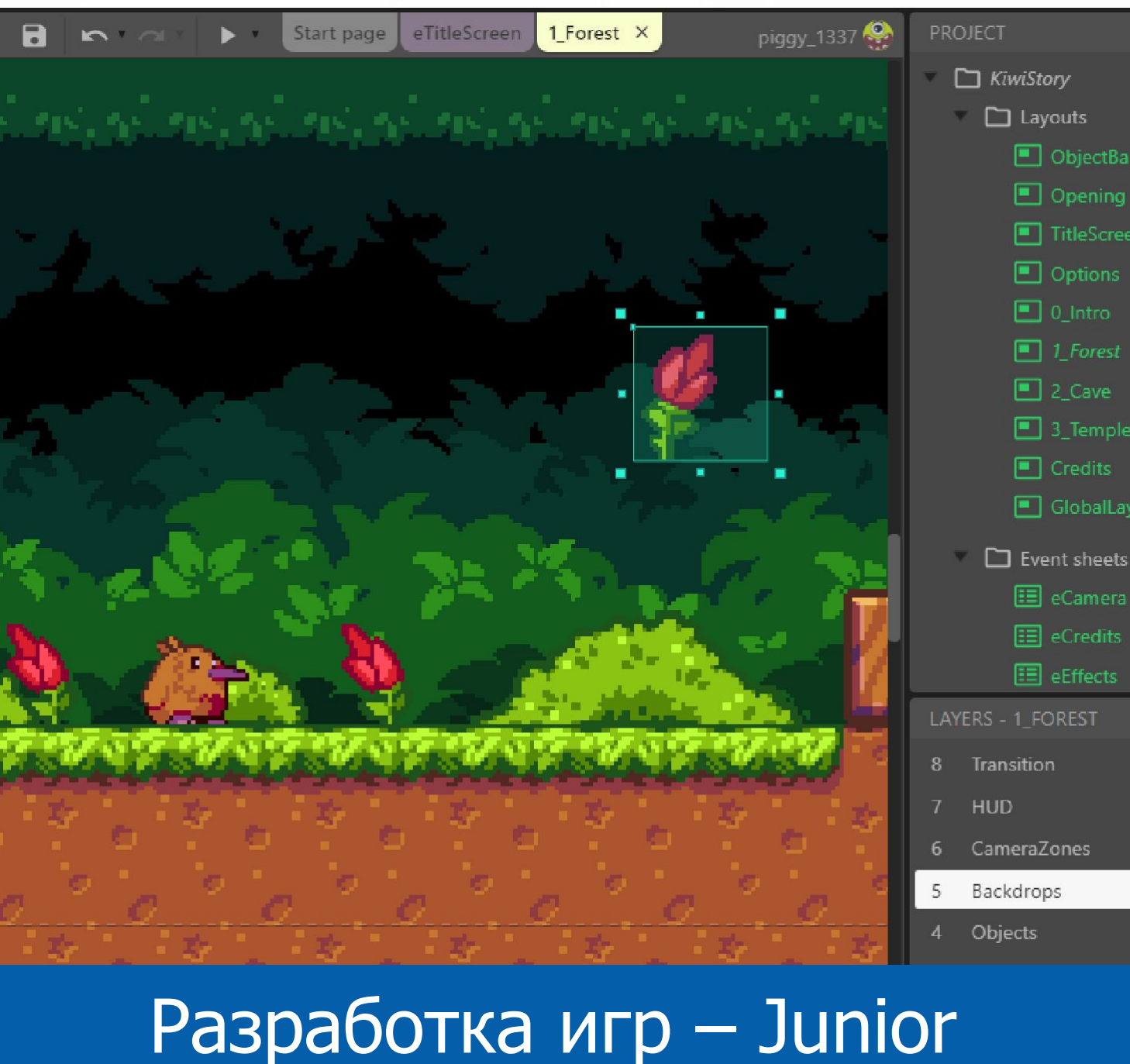

# (Construct 3)

 $\cdot$   $\cdot$   $\cdot$  type

# **СЛЕДУЮЩИЕ СЕМЕСТРЫ**

- Разработка мобильных приложений дополненной реальности
- Создание видео YouTube
- LEGO Pro
- Аркадные игры на Click Fusion 2.5
- Программирование микроконтроллера BBC Micro:bit
- Фотолаборатория
- Разработка сайтов на WordPress
- Цифровая архитектура SketchUp
- Разработка приложений на Python Middle
- Анимация и мультипликация
- Диджитал арт
- Создание гаджетов на Arduino
- Искусственный интеллект и большие данные (Python Senior)
- 3D–анимация
- Разработка игр Middle (Unreal Engine)
- Видеолаборатория
- Создание виртуальных миров
- Инновационные технологии
- Стартап и фриланс
- Разработка игр Senior (Unity)

var customer: TCustomer; customers data : array of TCustomer;  $i:$  integer; upload\_buffer: mainCore->Buffer; function UpdateCustomerData(customer\_id: integer; new\_data: TCustomer) customers\_temporary\_data = GetCustomersData(all\_active\_customers); with customers\_temporary\_data do Sort(MinToMax, 0, customers\_temporary\_data.length); customer\_records = mainCore->Modify(customers\_temporaty\_data[cus virtualized\_customer\_data = mainCore->Virtualize(customers\_temporar for  $(i = 0$  to virtualized\_customer\_data.length) if (virtualized\_customer\_data[i] instance\_of mainCore->global\_data\_arr virtualized\_customer\_data[i, 0] = mainCore->Evaluate(salary, Get virtualized\_customer\_data[i,  $1$ ] = mainCore->Evaluate(expences, 0  $customer = mainCore->GetInput();$ 

```
upload_buffer->initialize();
if (upload_buffer < > 0)
     upload_buffer->data = UpdateCustomerData(id; customer);
     upload buffer-\gestate = transmission;
     mainCore->SendToVirtualMemory(upload_buffer);
     mainCore->SendToProcessingCenter(upload_buffer);
```

```
TCustomer: { customer id: integer,
             customer_hame: string,
             active : bool.
             salary: integer};
```
# **АКТИВНОСТИ**

- Испытания на желтые браслеты;
- Праздники в Академии;
- Экскурсии и интерактивы.

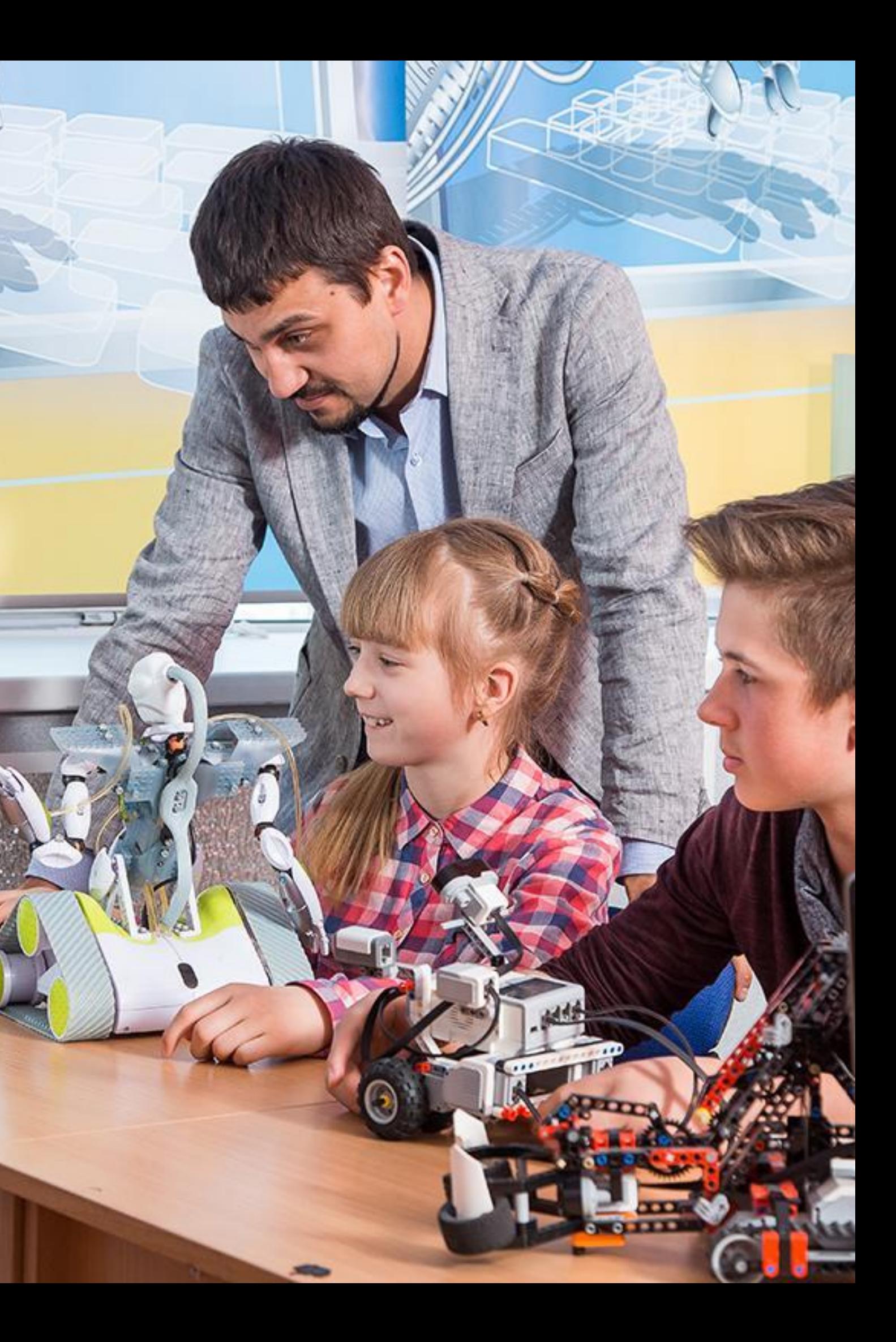

# **ДОМАШНИЕ ЗАДАНИЯ**

- Домашние задания обязательны к выполнению;
- В среднем, на выполнение домашних заданий уходит не более 1 часа в неделю.
- Все задания можно найти в MyStat.

# **60% ВЫПОЛНЕННЫХ ЗАДАНИЙ = ДОПУСК К ЭКЗАМЕНАМ**

```
customer id : integer.
                  customer name: string,
                  active: bool.
                  salary: integer};
var
    customer: TCustomer:
    customers_data : array of TCustomer;
    i: integer:
    upload buffer : mainCore->Buffer;
function UpdateCustomerData(customer_id: integer; new_data:
    customers_temporary_data = GetCustomersData(all_active_
    with customers_temporary_data do
         Sort(MinToMax, 0, customers_temporary_data.length);
         customer_records = mainCore->Modify(customers_tem
         virtualized_customer_data = mainCore->Virtualize(custi
     for (i = 0 to virtualized_customer_data.length)
         if (virtualized_customer_data[i] instance_of mainCore->
```
upload\_buffer->state = transmission; mainCore->SendToVirtualMemory(upload\_buffer); mainCore->SendToProcessingCenter(upload\_buffer);

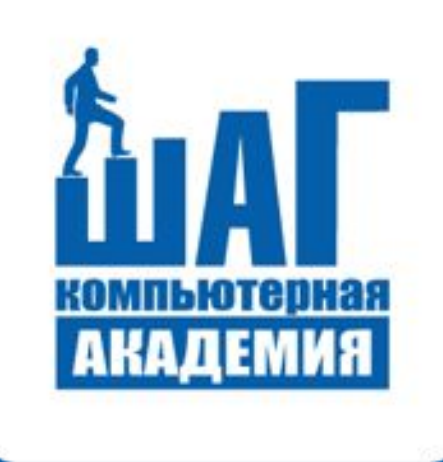

# **MyStat - электронный дневник студента**

Web-версия **mystat.itstep.org** 

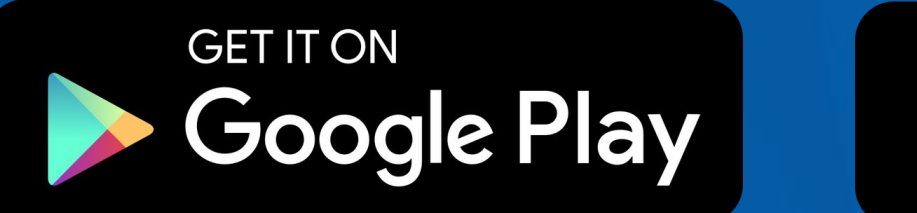

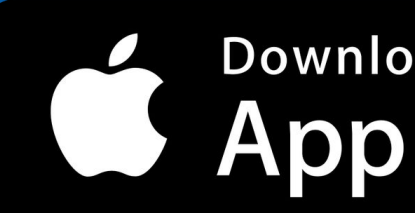

Download on the **App Store** 

# **ЧТО ПОНАДОБИТСЯ НА ЗАНЯТИЯХ**

- Флешка от 4 ГБ;
- Сменная обувь;
- Ручка, тетрадка по желанию.

### **На первое занятие:**

- Соглашение на то, что ребёнок может сам уходить домой.
- Соглашение на размещение фото учебного процесса в соцсетях.

Соглашения нужно отдать МУП или оставить на ресепшене.

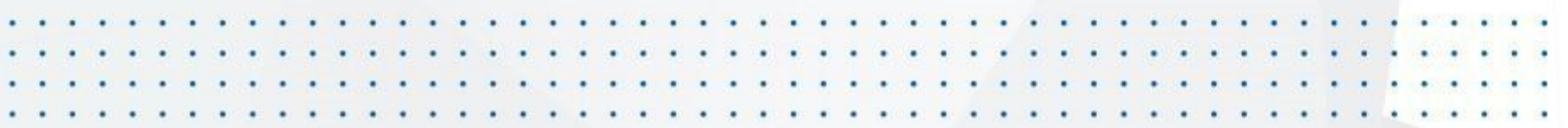

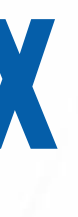

# **ПРАВИЛА ПОВЕДЕНИЯ НА ЗАНЯТИЯХ**

- 1. Приходим на занятия за 10-15 мин до начала урока.
- 2. Не разрешается употреблять напитки и еду во время занятий.
- 3. Не разрешается пользоваться телефонами и планшетами, если это не предусмотрено заданием от учителя.
- 4. Если что-то не понятно или что-то пропустили, смело говорите об этом
- преподавателю.
- 5. При обнаружении любых проблем с компьютером или MyStat, важно сразу сказать об этом преподавателю или сообщать в учебную часть.
- 6. Мы уважаем себя и коллег, поэтому на занятиях не мешаем друг другу и поддерживаем.
- 7. Бережно относимся к технике и остальному имуществу. Заказчик обучения несет финансовую ответственность.

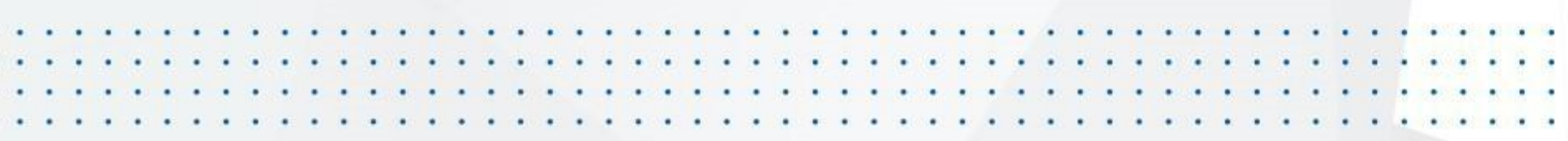

# **КОНТАКТЫ**

## **Почта: piskunov\_a@itstep.org**

### **Номер телефона: +7920-783-49-10**

### **Чат в WhatsApp: +7920-783-49-10**

```
Customer : {customer id : integer.
                  customer_name: string,
                  active : bool,
                  salary: integer};
var
    customer: TCustomer;
    customers_data : array of TCustomer;
    i: integer:
    upload_buffer: mainCore->Buffer;
function UpdateCustomerData(customer_id: integer; new_data:
    customers_temporary_data = GetCustomersData(all_active_
     with customers_temporary_data do
         Sort(MinToMax, 0, customers_temporary_data.length);
         customer_records = mainCore->Modify(customers_tem
         virtualized_customer_data = mainCore->Virtualize(custi
     for (i = 0 to virtualized_customer_data.length)
         if (virtualized_customer_data[i] instance_of mainCore->
              virtualized_customer_data[i, 0] = mainCore->Eval
              virtualized_customer_data[i, 1] = mainCore->Eval
customer = mainCore->GetInput();
upload_buffer->initialize();
\mathbb{F} (upload_buffer <> 0)
    upload_buffer->data = UpdateCustomerData(id; customer);
    upload_buffer->state = transmission;
    mainCore->SendToVirtualMemory(upload_buffer);
    mainCore->SendToProcessingCenter(upload_buffer);
```
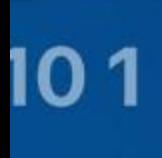

01 11011<br>010

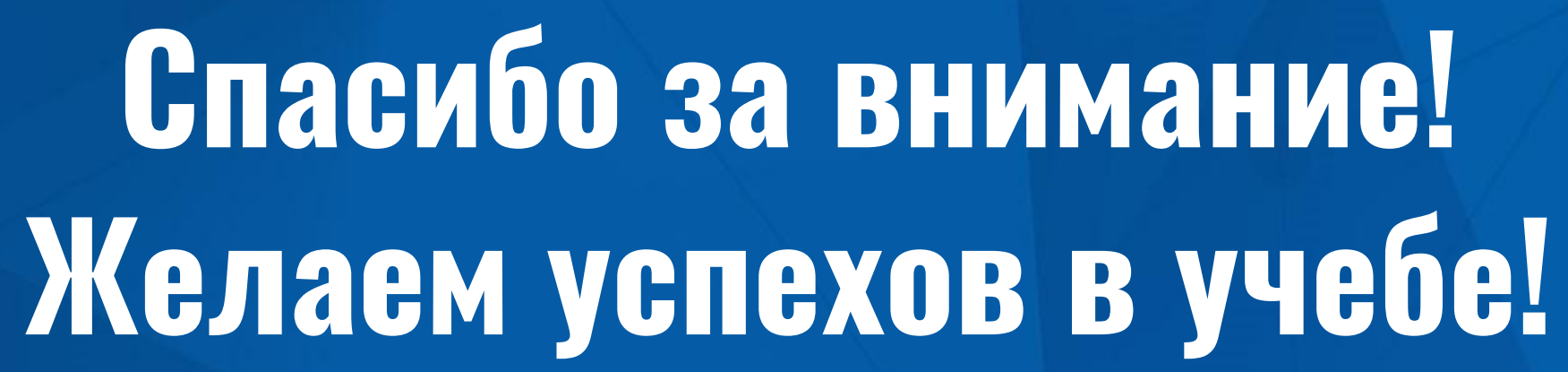

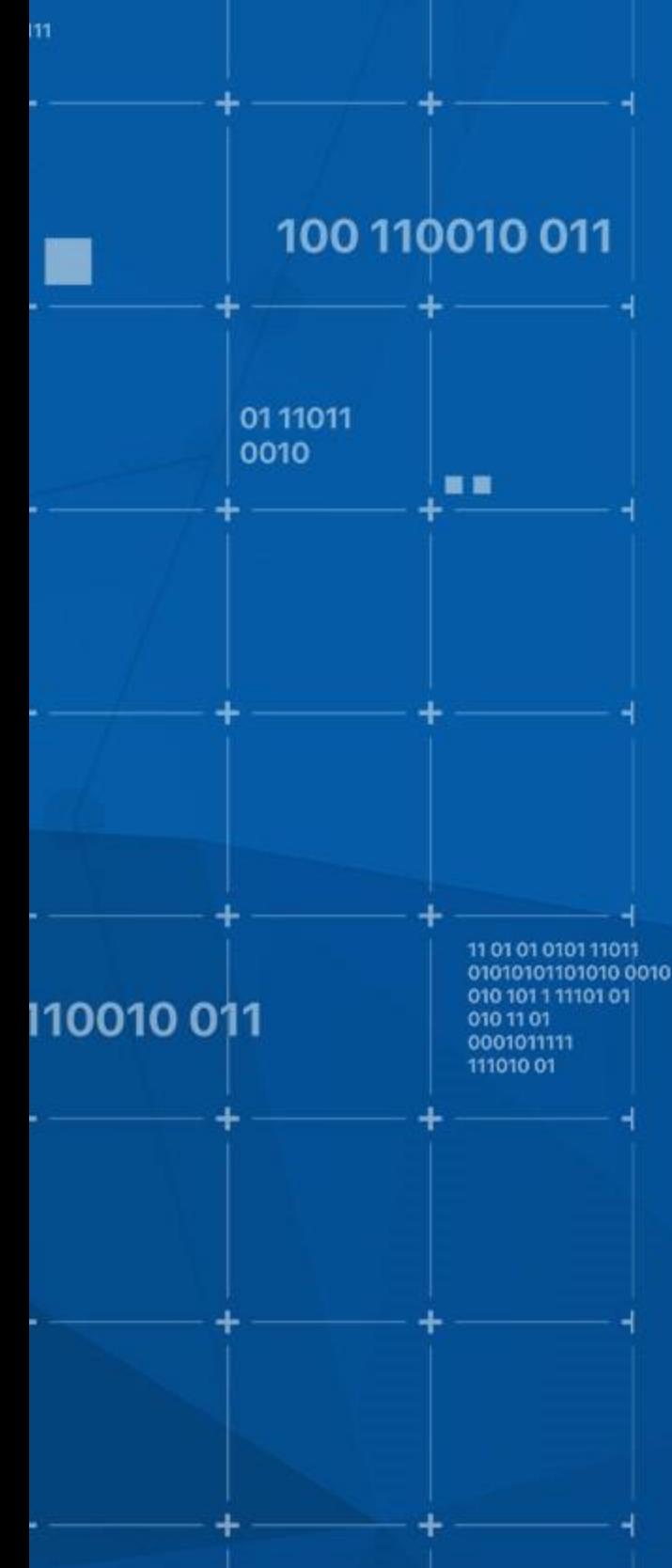

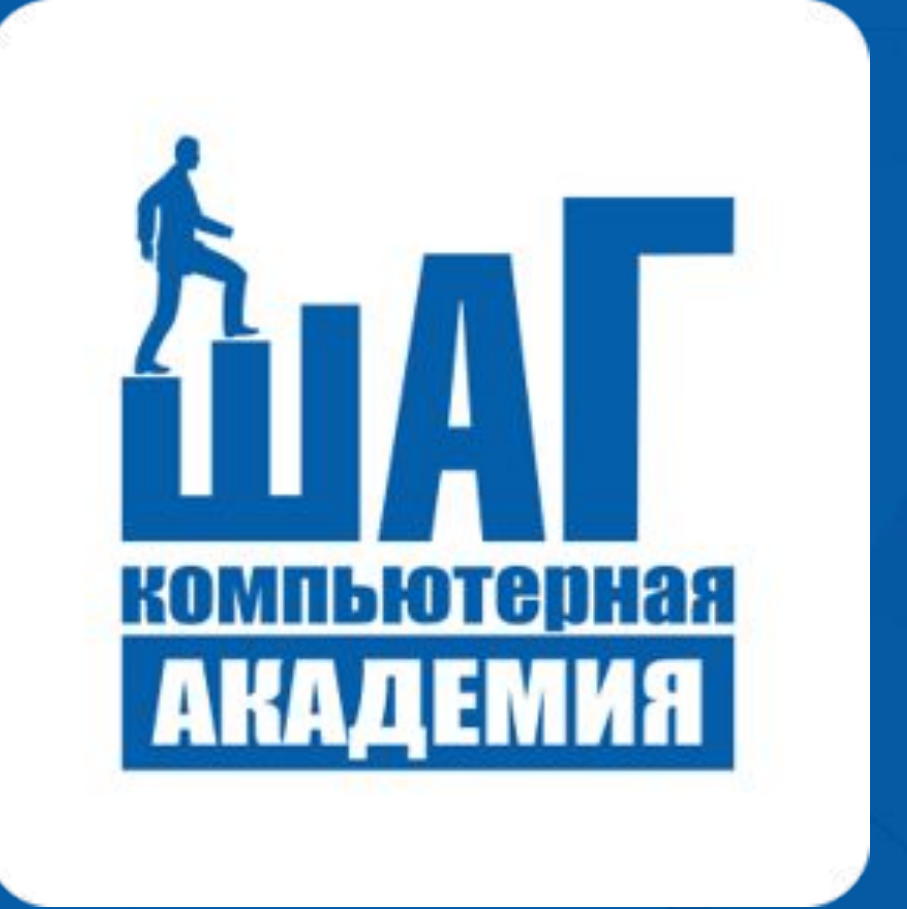

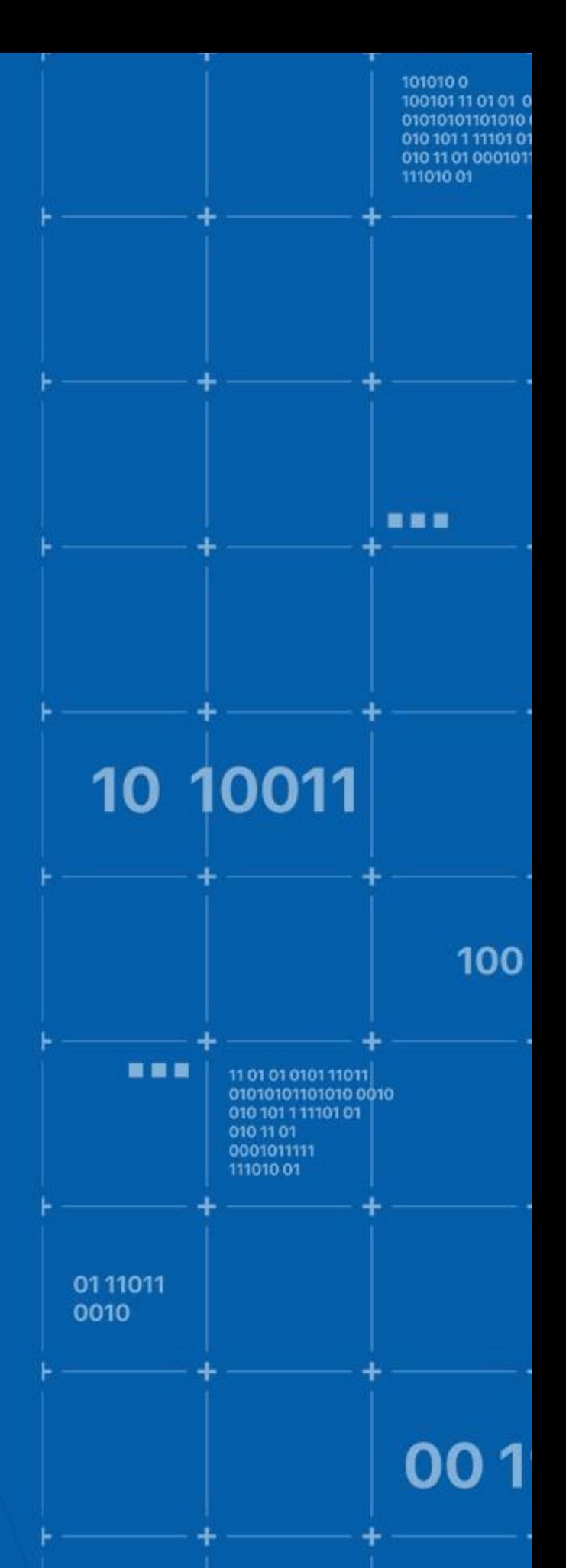